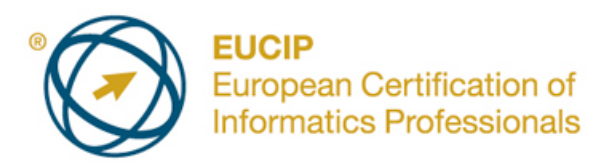

# **EUCIP IT Administrator - Modulo 3 Reti** Syllabus Version 3.0

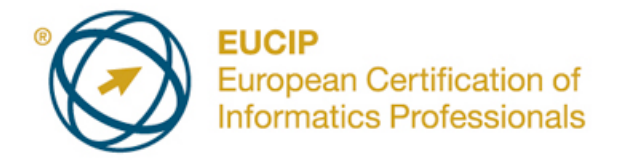

#### **Copyright © 2011 ECDL Foundation**

Tutti i diritti riservati. Questa pubblicazione non può essere riprodotta in alcuna forma se non dietro consenso della Fondazione ECDL. Le richieste di riproduzione di questo materiale devono essere inviate all'editore.

#### **Limitazione di responsabilità**

Benché la Fondazione ECDL abbia messo ogni cura nella preparazione di questa pubblicazione, la Fondazione ECDL non fornisce alcuna garanzia come editore riguardo la completezza delle informazioni contenute, né potrà essere considerata responsabile per eventuali errori, omissioni, inaccuratezze, perdite o danni eventualmente arrecati a causa di tali informazioni, ovvero istruzioni ovvero consigli contenuti nella pubblicazione. Le informazioni contenute in questa pubblicazione non possono essere riprodotte né nella loro interezza né parzialmente senza il permesso e il riconoscimento ufficiale da parte della Fondazione ECDL. La Fondazione ECDL può effettuare modifiche a propria discrezione e in qualsiasi momento senza darne notifica.

La versione ufficiale in lingua inglese del syllabus EUCIP *IT Administrator – Modulo 3 - Reti* è quella pubblicata sul sito web della Fondazione ECDL che si trova all'indirizzo www.eucip.org. La presente versione italiana è stata tradotta a cura di AICA e rilasciata nel mese di dicembre 2014.

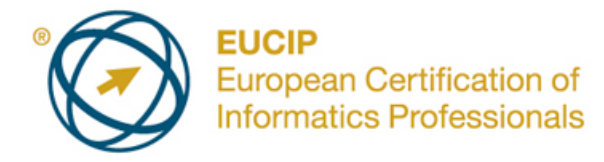

### **EUCIP IT Administrator – Reti**

Questo documento presenta il syllabus di *EUCIP IT Administrator - Reti*. Il syllabus descrive, attraverso i risultati del processo di apprendimento, la conoscenza e le capacità di un candidato che affronti il test per *EUCIP IT Administrator - Reti*. Il syllabus fornisce inoltre le basi per il test teorico e pratico relativo a questo modulo.

## **Scopi del modulo**

*EUCIP IT Administrator - Reti* richiede che il candidato abbia un'ampia comprensione dei concetti relativi alle reti e sia in grado di svolgere attività di configurazione e supporto sulle reti.

Il candidato dovrà essere in grado di:

- Descrivere le principali architetture di rete e i protocolli di comunicazione.
- Comprendere il modello di riferimento OSI e i diversi strati: fisico, collegamento dati, rete, trasporto, sessione, presentazione, applicazioni.
- Eseguire la configurazione a basso livello, quale collegamento a una rete, installazione di una scheda di rete, configurazione IP.
- Impostare servizi web e di posta elettronica, e saper usare FTP.
- Eseguire verifiche e interventi di base per la risoluzione di problemi sulla rete.
- Comprendere i principi legali fondamentali relativi all'uso e alla sicurezza della rete.
- Conoscere i problemi fondamentali di sicurezza della rete e dei browser.

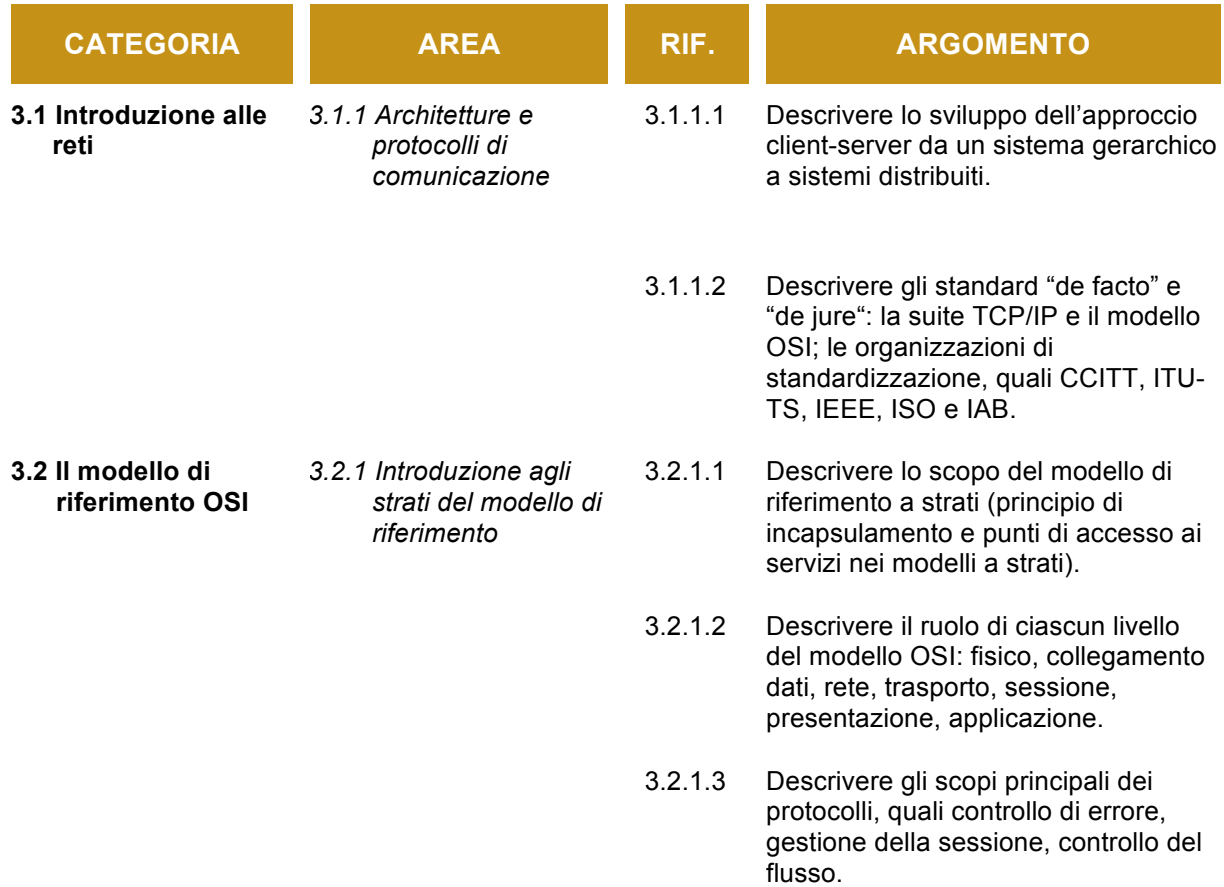

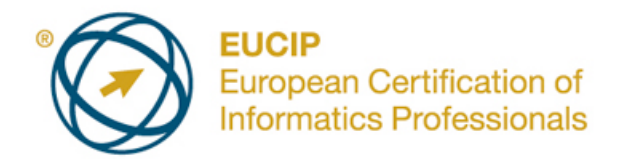

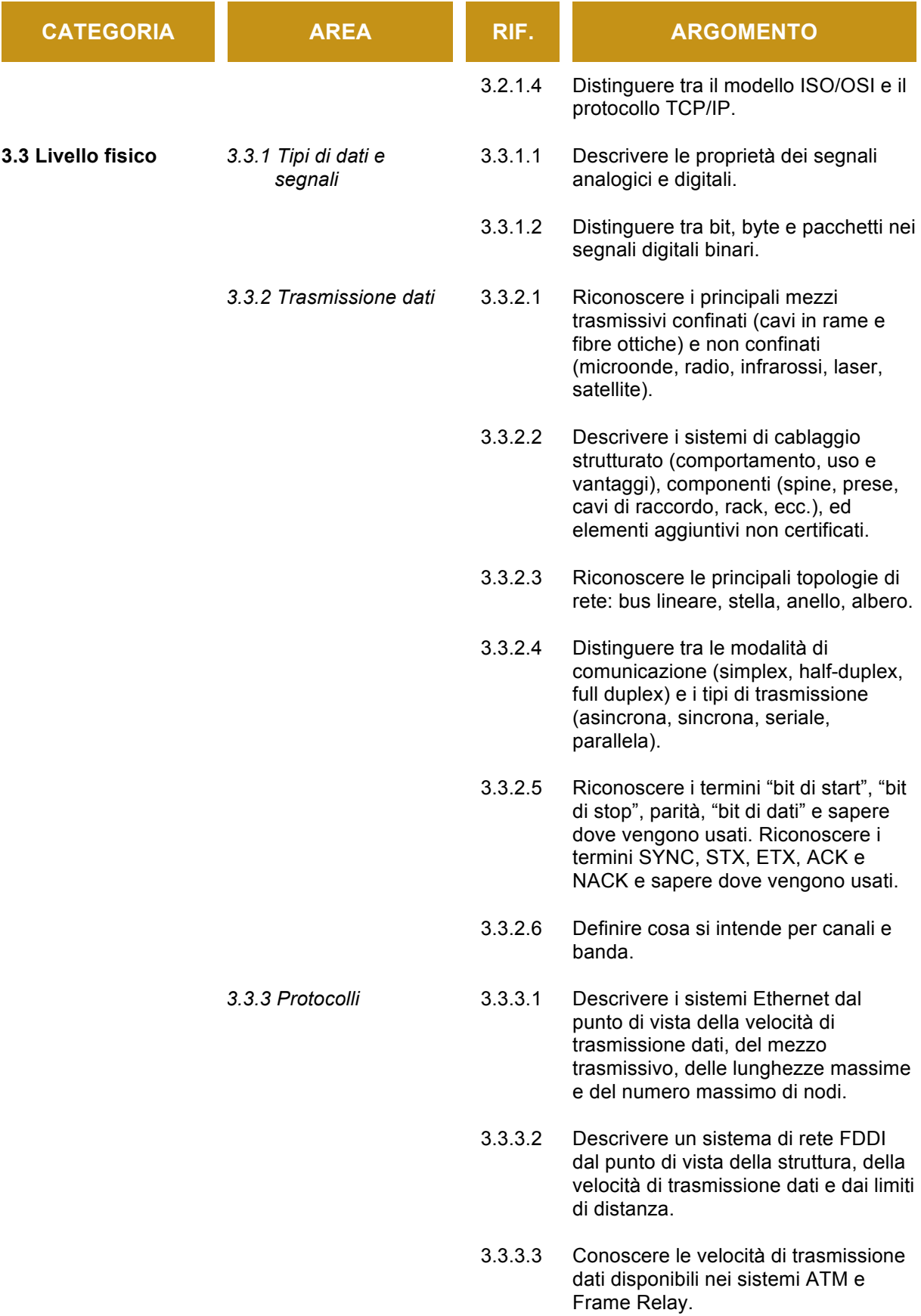

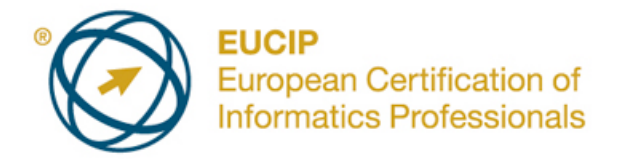

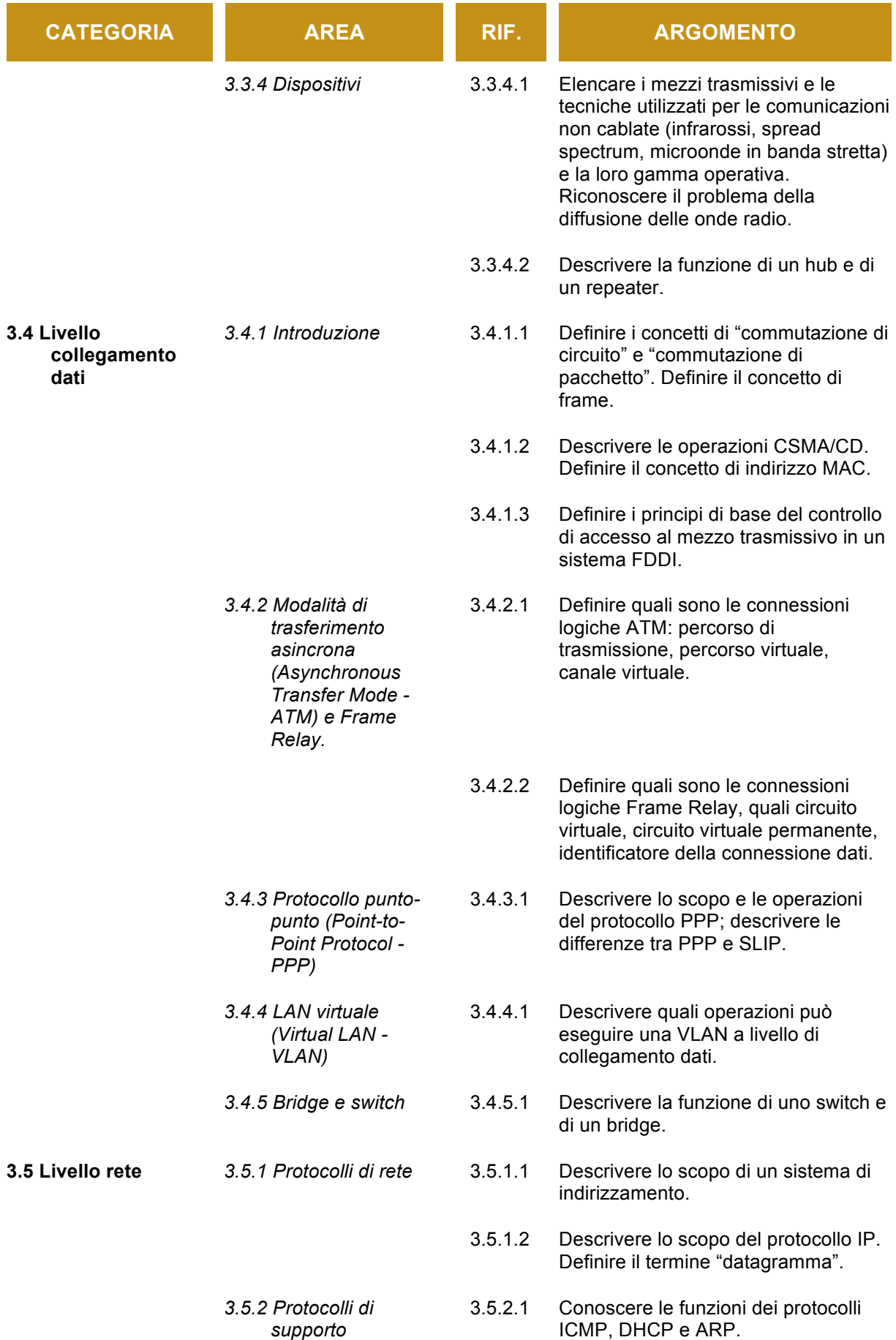

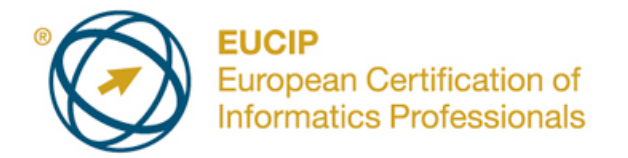

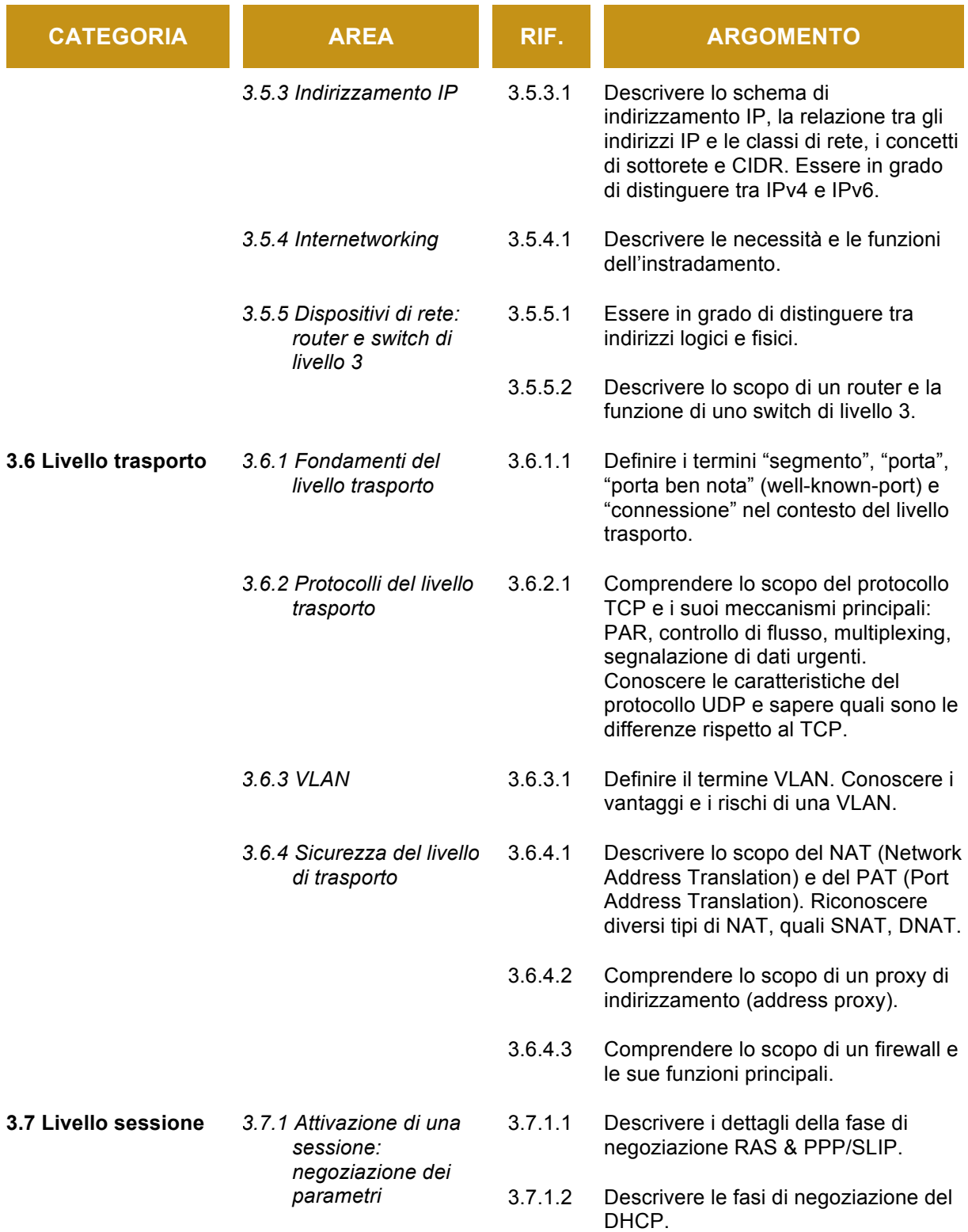

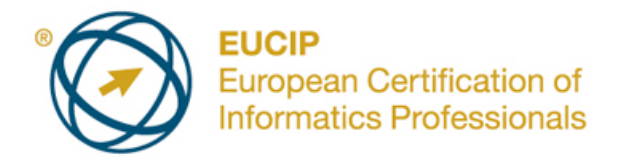

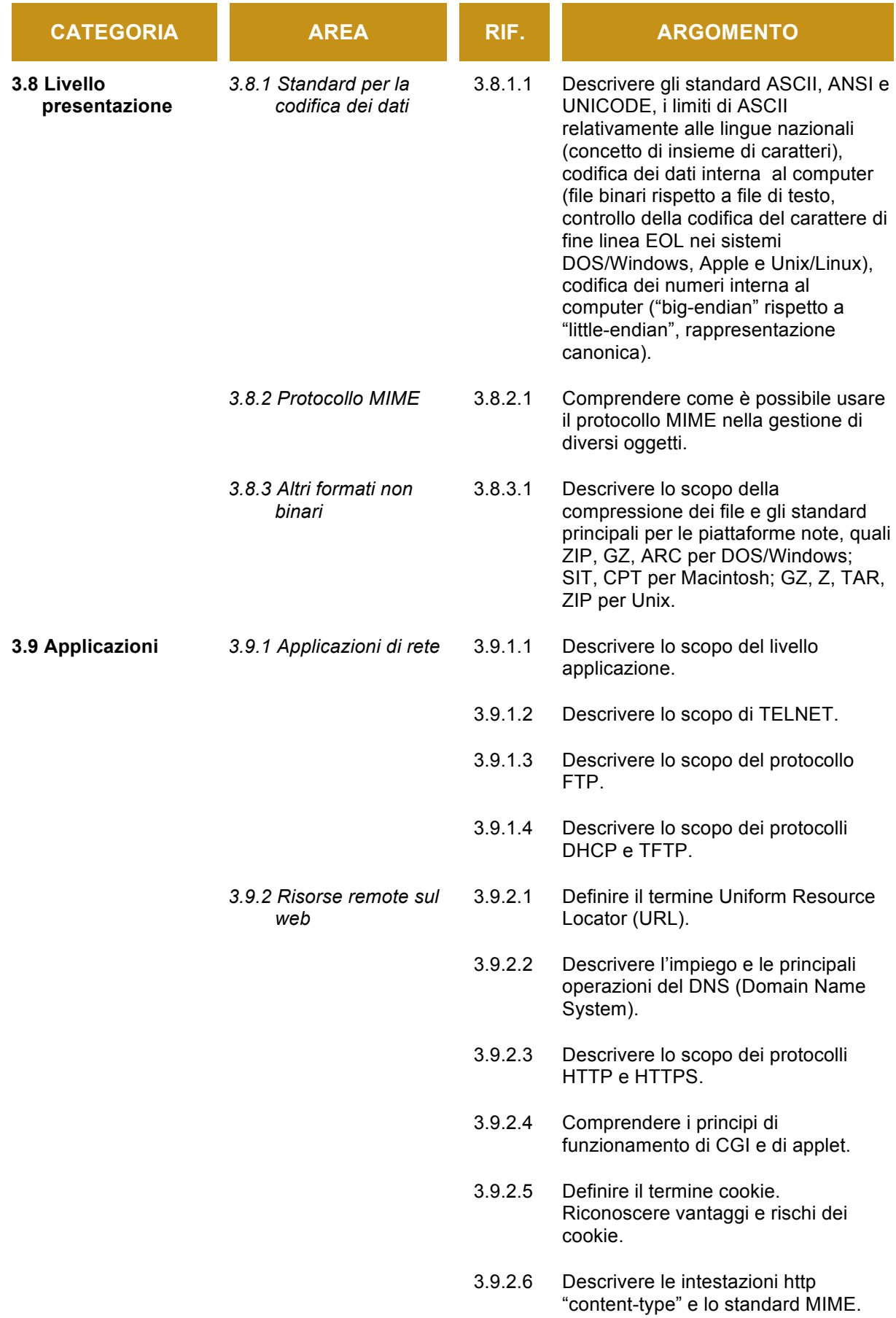

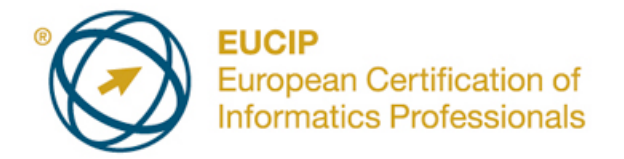

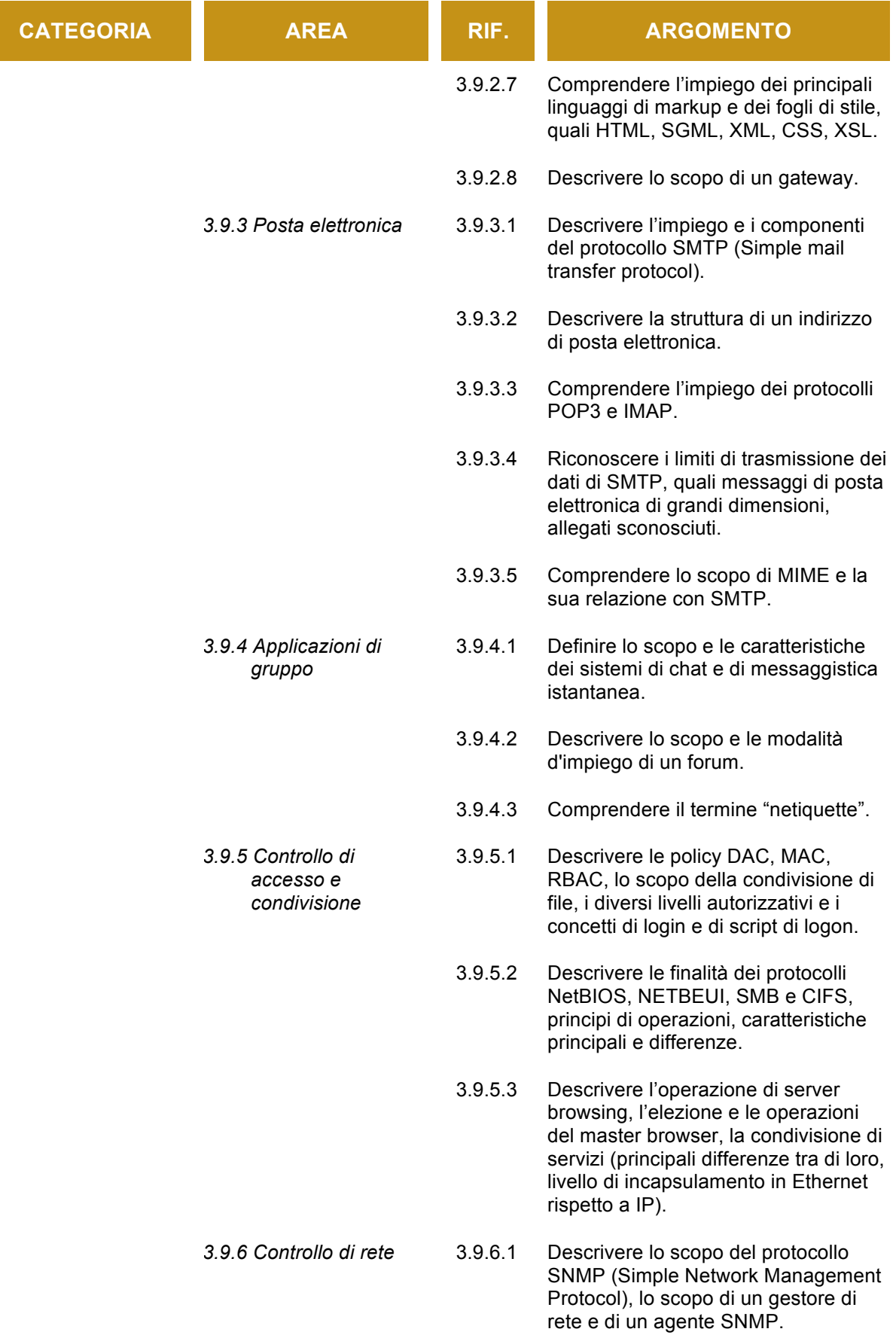

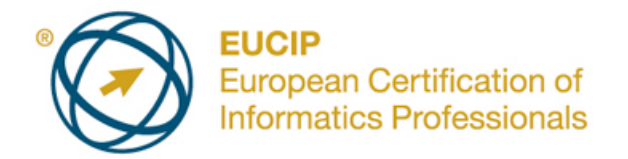

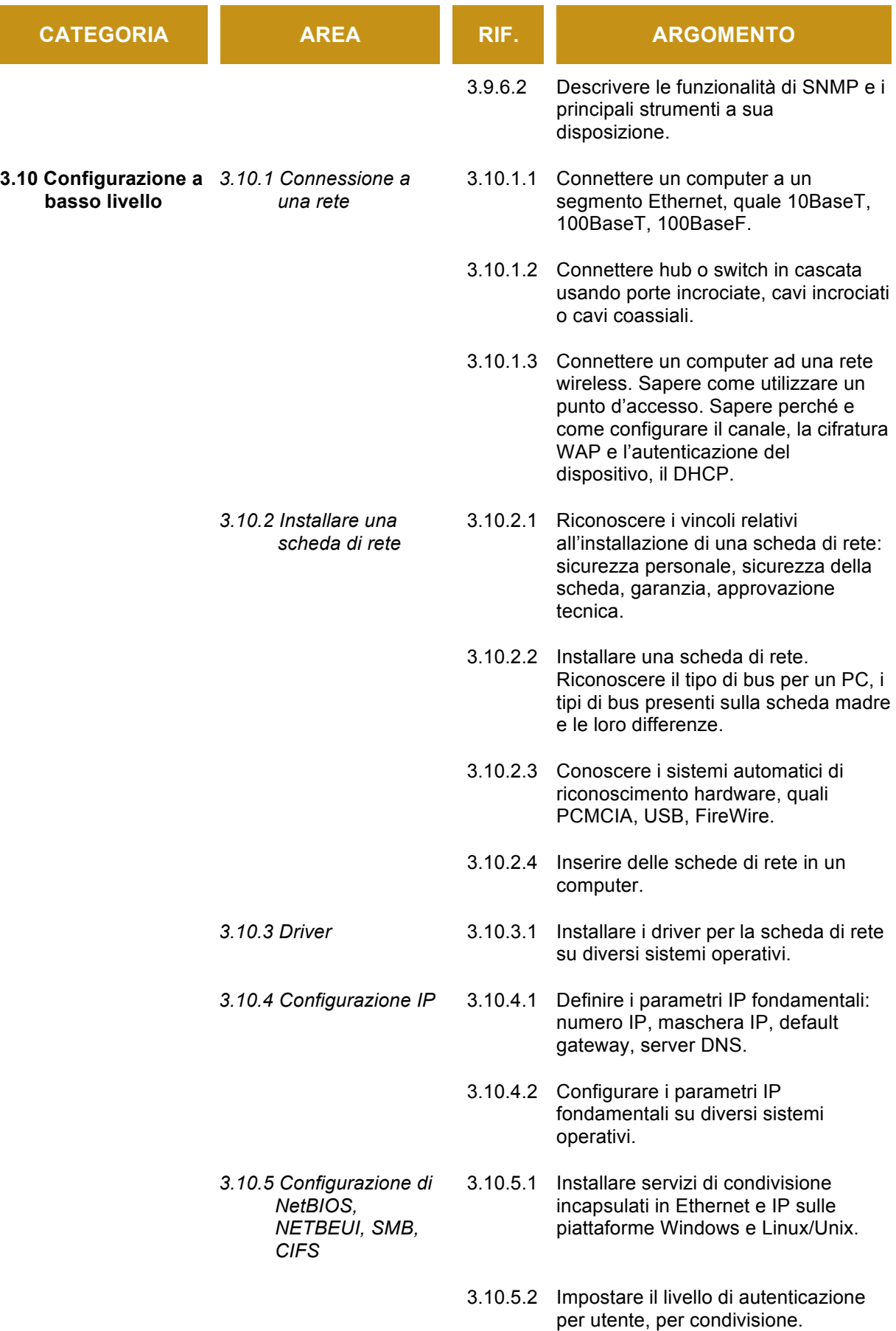

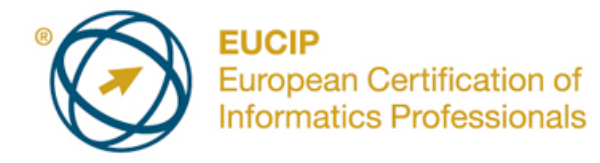

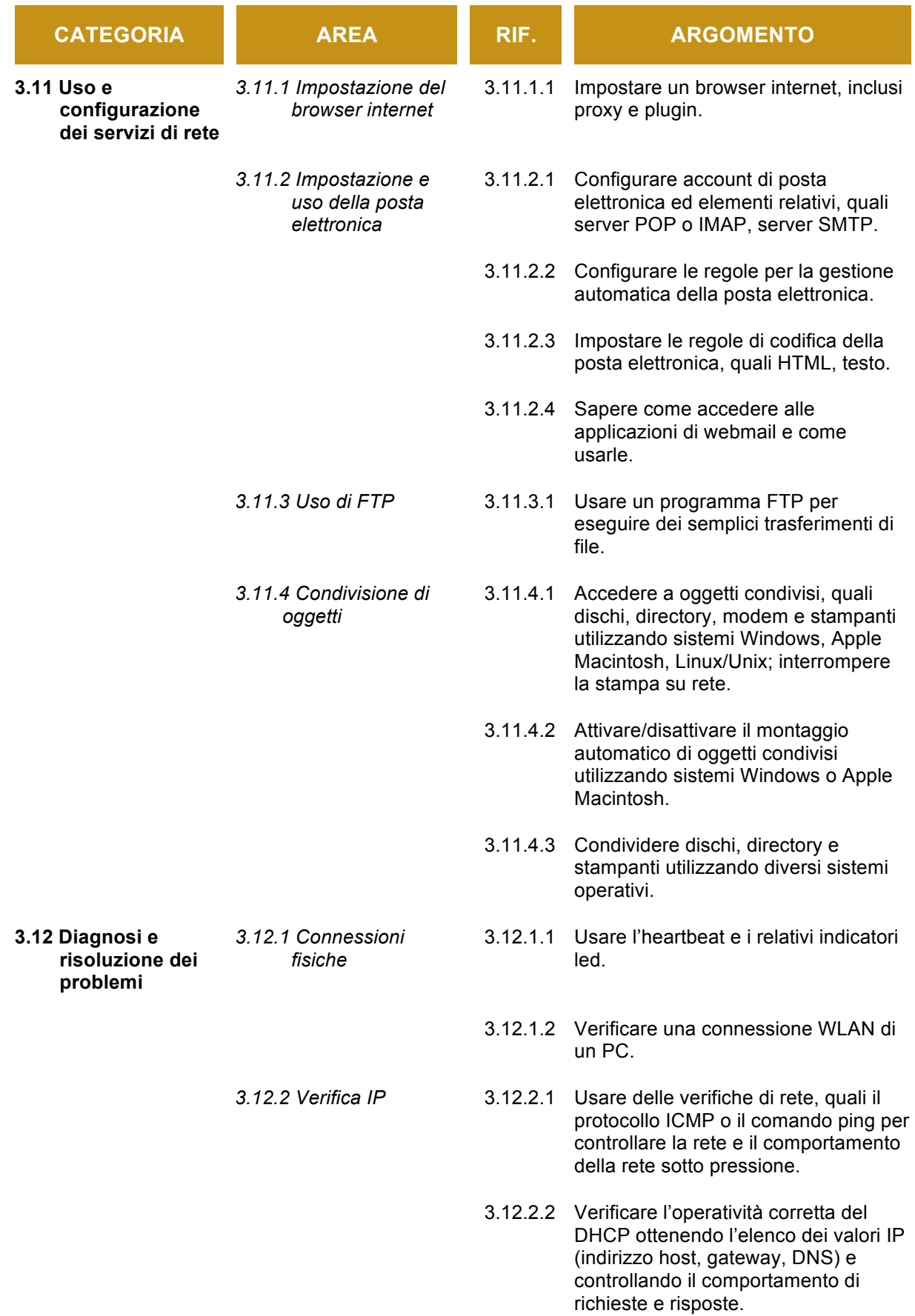

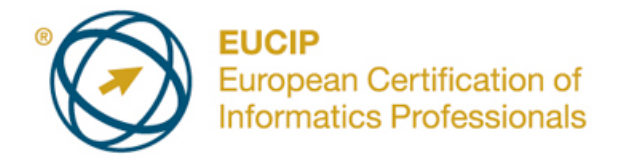

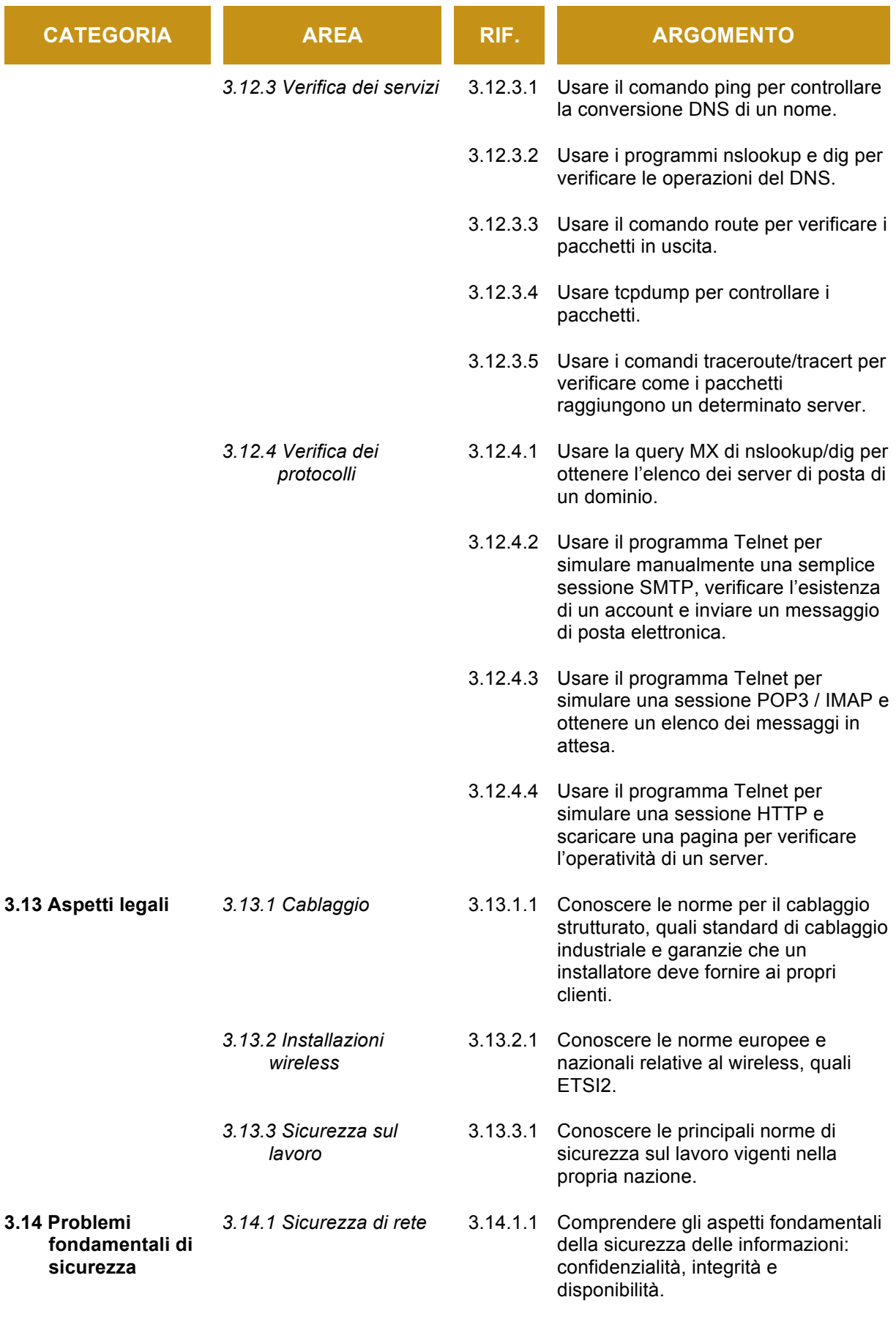

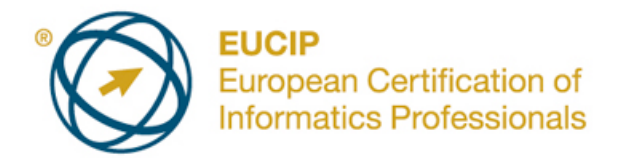

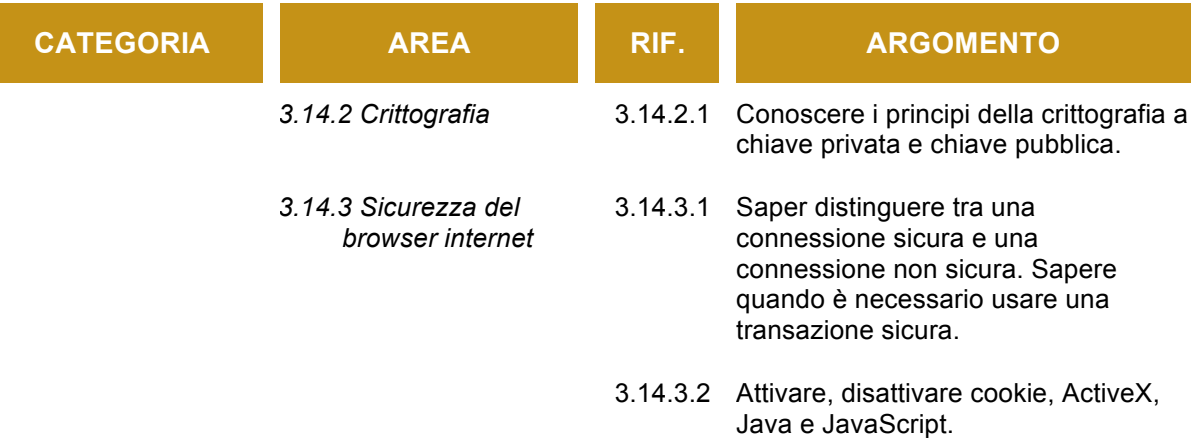